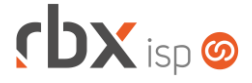

# **Changelog 17/08/2020**

# **Versão 4.2**

#### **RESUMO**

- ➢ Provisionamento por controladores gerenciados por outros NAS
- ➢ Novas palavras mágicas nos scripts de provisionamento
- ➢ Geração de anexos dos e-mails de faturamento em background
- ➢ Novo serviço de cadastro de tipos de produtos (API)
- ➢ Novo serviço de consulta a autenticações de clientes (API)
- ➢ Integração Beenius TV por contrato
- **30 implementações em aplicações**
- **17 alterações em aplicações**
- <sup>2</sup>35 correções de erros em aplicações

# **Importante: é necessário limpar o cache do seu navegador antes de acessar a interface web do sistema.**

#### Informativos

Informamos que os produtos **PhoneBox, CallFlow** e **AnyCom** não fazem mais parte do nosso portfólio de produtos e serviços. Estes produtos/serviços passaram a ser mantidos por uma nova empresa chamada **ExCodes**. Assim, quaisquer questões referentes a esses dois itens deverão ser tratados diretamente com esta empresa (inclusive questões contratuais, financeiras e de suporte). Abaixo, seguem os contatos para essa tratativa:

Site: **www.excodes.dev**

Sócio Diretor: Max Bauer – **[maxbauer@excodes.dev](mailto:maxbauer@excodes.dev)**

**Reforçamos que não daremos mais qualquer suporte para estes produtos ou serviços.**

Confira nosso manual do usuário atualizado em [https://manual.rbxsoft.com](https://manual.rbxsoft.com/)

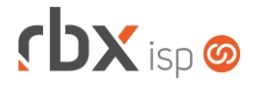

Você conhece a LGPD? A LGPD - Lei nº 13.709/2018 - é a Lei Geral de Proteção de Dados, responsável por regular as atividades de tratamento dos dados pessoais.

As empresas de software já tem se adequado à nova legislação, através de alterações em seus sistemas, principalmente no que diz respeito à seguranca e armazenamento dos dados dos clientes.

## Sempre com a premissa da conformidade legal, nós da RBXSoft já estamos nos adequando às novidades.

Se você, cliente RBX, possui alguma aplicação customizada relatórios feitos com acesso direto ao banco de dados, usuários de leitura direto ao banco de dados, aplicativos de BI, etc pedimos que entre em contato conosco pelo e-mail Igpd@rbxsoft.com para que possamos te orientar e adequar suas aplicações de acordo com esta legislação.

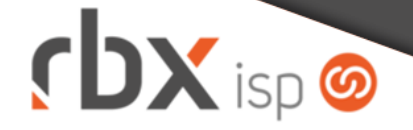

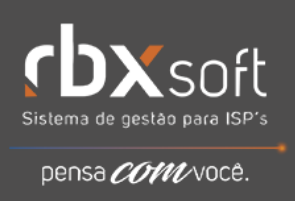

• Executáveis do sistema operacional

#### • doemail

**O** Adicionado suporte a novas palavras mágicas:

- *|DATA\_ATUAL|* Data atual
- *|DATA\_ATUAL\_E1|* Data atual por extenso (modelo 1)
- *|DATA\_ATUAL\_E2|* Data atual por extenso (modelo 2)

Modelo 1: 19 de Agosto de 2020 Modelo 2: DEZENOVE DE AGOSTO DE DOIS MIL E VINTE

- integra Corrigido erro na localização de documentos fiscais de bases integradas.
- provisionamento

Adicionado suporte a controladores gerenciados por outros NAS.

• snmp collect

Corrigida falha de segmentação quando é retornado valores nulos das coletas.

# $f$  $DX$  isp  $\odot$

- Geral
	- Adicionado suporte a tempo de espera para os eventos da integração genérica.
	- As opções do menu *Fiscal* responsáveis pela geração de arquivos fiscais foram movidas para uma nova opção – dentro do mesmo menu – chamada *Arquivos Fiscais*. Elas também receberam novas nomenclaturas:
		- **Arquivos Fiscais** passou a se chamar **Convênio ICMS 115/03**.
		- **Arquivos Fiscais (NFS-e)** passou a se chamar **NFS-e**.
		- **Arquivos Sintegra** passou a se chamar **Sintegra**.
		- **Sped Fiscal passou a se chamar EFD ICMS IPI.**
		- **Gerar Arquivo Scretta** passou a se chamar **Scretta**.
	- Adicionado suporte à substituição de novas palavras mágicas nos scripts de provisionamento.
	- Criada rotina automática para geração de anexos de e-mails de faturamento (boletos, notas fiscais e faturas de serviço).
	- Alterada integração com o Beenius TV na montagem do código do cliente.
		- Anteriormente: ALIAS + traço (-) + código do cliente no RBX.
		- **•** Agora: ALIAS + traço  $(-)$  + código do cliente no RBX + traço  $(-)$  + número do contrato básico no RBX.
	- Alteradas regras para integração com o Beenius TV referente aos tipos de planos:
		- Planos do tipo básico serão integrados no momento da sua ativação no RBX.
		- Planos do tipo extra serão integrados quando as duas condições abaixo foram atendidas:
			- Situação do plano = **Ativo**
			- For inserido no plano extra um **dado adicional** que referencie o plano básico vinculado ao mesmo.
	- Corrigido erro na numeração das faturas do Paraguai. Em alguns cenários poderia haver duplicação das numerações.
	- Corrigido erro na rotina de integração genérica no cancelamento de contratos que estavam nas situações **Bloqueado** ou **Suspenso**. Neste caso, o evento de cancelamento não estava sendo executado.
	- Corrigido erro na rotina de reenvio de boletos de faturamento que, em alguns casos, enviava os boletos com data de vencimento incorreta.
	- Corrigido erro no cálculo da multa de boletos do banco 104-Caixa Econômica Federal.
	- Corrigido erro no cancelamento de pagamentos da Cielo quando a mesma retornava erro no processo de cancelamento. Nesta situação, o documento no RBX estava sendo estornado.
- Atendimentos > Banco de Soluções > Cadastro
	- Corrigido erro na exibição desta opção do menu.
- Atendimentos > Execução
	- Alterada exibição da mensagem do tempo restante do atendimento referente ao SLA dele – para exibir, como unidade máxima, a quantidade de horas úteis restantes. Desta forma, as horas úteis não serão mais convertidas em dias úteis.
	- Corrigido erro na exibição do tempo restante do atendimento referente ao SLA dele – quando o SLA estava configurado em horas úteis.

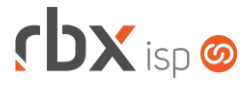

- Corrigido erro no acesso à aplicação através do botão *Localização no mapa.*  Em alguns casos era exibida uma mensagem indevida de Usuário não autorizado.
- Atendimentos > Planejamento de OS > Ver Atendimento
	- Adicionado o campo *Abertura* contendo data e hora de abertura do atendimento.
- Atendimentos > Serviços
	- Corrigido erro na inclusão de pré-lançamentos contábeis.
- Empresa > Clientes > Cadastro
	- Corrigido erro na recarga indevida do campo *Quando as notas fiscais são geradas* na alteração do valor do campo *Local Cobrança*.
- Empresa > Clientes > Cadastro > Autenticações
	- Corrigido erro no cadastro de autenticação vinculada a um NAS cPanel. Quando ocorria algum erro na integração, o mesmo não estava sendo exibido na tela para o usuário.
- Empresa > Clientes > Cadastro > Contratos > Cancelamento Corrigido erro de tela durante a execução do cancelamento.
- Empresa > Clientes > Cadastro > Contratos > Exclusão
	- Corrigido erro que impedia a exclusão de contratos vinculados a planos com a regra comercial **Planos/Pacote**.
- Empresa > Clientes > Cadastro > Contratos > Suspensão Temporária
	- Corrigido erro de cálculo dos dias da suspensão temporária quando o usuário alterava o valor do campo e clicava no botão *Ok* (sem clicar fora do campo inicialmente alterado).
- Empresa > Clientes > Cadastro > Contratos > Transferência
	- **E** Implementada melhoria de performance para licenças com módulo contábil habilitado.
	- Corrigido erro na validação da quantidade de autenticações de navegação permitidas por plano. O sistema estava validando, também, autenticações da Central do Assinante.
- Empresa > Clientes > Cadastro > Faturar Cliente
	- Corrigido erro de tela onde, em alguns casos, a rotina redirecionava o usuário para uma tela indevida.
- Empresa > Parâmetros > Fiscal
	- Foi removido o bloco *Nota Fiscal de Serviço - Formulário Contínuo* referente a nota modelo **NS**, uma vez que este modelo não é mais utilizado pelas prefeituras (agora são emitidas NFS-e).
- Empresa > Parâmetros > Integrações > Beenius TV
	- Adicionado novo campo na interface: *Dado Adicional Contrato Básico*. Neste campo deverá ser informado um dado adicional que será utilizado nos

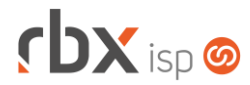

Página 5/8

contratos vinculados a planos extras do Beenius para referenciar um contrato vinculado a um plano básico do Beenius. Atenção: a inclusão desse dado adicional nos contratos deverá ser feita de forma manual pelos usuários do sistema.

- Corrigido erro ao clicar no botão *Voltar* do cadastro de regiões. Em alguns casos o usuário era retornado para uma tela indevida.
- Corrigido erro na exclusão de registros que, em alguns casos, não estavam sendo devidamente validados.
- Empresa > Parâmetros > Integrações > Beenius TV > Configurar Produtos
	- Adicionado novo campo na interface: *Ponto Adicional?* Este campo poderá ser utilizado em produtos do tipo EXTRA para indicar os que são pontos adicionais.
	- Adicionada validação para não permitir a alteração do campo *Tipo* se já houver contratos integrados com o produto em questão.
	- Adicionada validação para não permitir a alteração do campo *Região* se já houver contratos integrados com o produto em questão.
- Empresa > Parâmetros > Integrações > Pagtel
	- Adicionado tempo de espera de 5 minutos entre a ativação de um novo chip e a recarga inicial enviada automaticamente pelo sistema.
	- Adicionado suporte ao envio de recarga prévia antes da adição de pacotes promocionais.
- Empresa > Parâmetros > Integrações > Pagtel > Bônus
	- Adicionado o campo *Recarga prévia* para possibilitar o envio de uma recarga específica antes da adição de um pacote promocional.
- Empresa > Relatório > Financeiro > Documentos Baixados
	- Corrigido erro na exibição do campo *Atr* para documentos vencidos em finais de semana/feriados e pagos no dia útil seguinte.
- Financeiro > Central de Arrecadação
	- Corrigido erro na baixa de documentos vencidos em finais de semana/ feriados e pagos no dia útil seguinte. Em alguns casos os documentos estavam sendo baixados com juros/multa.
- Financeiro > Contábil > Domínio Sistemas
	- Adicionado botão para excluir os arquivos gerados, na barra de ferramentas superior.
	- Adicionada tela de carregamento durante a geração dos arquivos.
	- Melhorada performance na geração dos arquivos.
- Financeiro > Faturamento
	- Alterada forma de envio dos e-mails de faturamento. A partir de agora os anexos dos e-mails – boletos, notas fiscais e faturas de serviço – serão gerados em background. Dessa forma, o usuário não precisará aguardar na tela até que todos os anexos sejam gerados. Para acompanhamento poderá ser acessada a fila de mensagens e consultados os registros com situação **Aguardando Anexos**. A rotina de geração de anexos é executada 1 vez por minuto de forma automática.

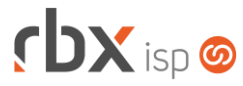

- Alterada ordem de agrupamento dos itens utilizados no faturamento para priorizar a data de vencimento deles. Desta forma os itens com a mesma data de vencimento serão retornados em sequência.
- Financeiro > Movimento C/C > Conciliação
	- Corrigido erro na conciliação automática do banco 033-Santander. Em alguns casos o sistema não conseguia identificar a conta corrente cadastrada.
- Fiscal > Arquivos Fiscais
	- Criado novo menu para agrupar os arquivos fiscais gerados pelo sistema. Os nomes das opções do menu também foram ajustados conforme segue:
		- *Arquivos Fiscais*: **Convênio ICMS 115/03**
		- *Arquivos Fiscais (NFS-*e): **NFS-e**
		- *Arquivos Sintegra*: **Sintegra**
		- *Sped Fiscal*: **EFD ICMS IPI**
		- *Gerar Arquivo Scretta:* **Scretta**
- Fiscal > Arquivos Fiscais > NFS-e
	- Alterada geração do arquivo fiscal para o município de **Ubatuba/SP**, referente aos campos abaixo:
		- *Complemento do endereço do cliente*: no caso deste campo estar vazio no cadastro do cliente, será enviada uma string fixa com o conteúdo "**...**".
		- *Informações adicionais da nota*: no caso deste campo estar vazio na nota fiscal, será enviada uma string com o conteúdo "**Esta NFS-e substitui o RPS No NNNNNN , emitido em DD/MM/AAAA**", onde NNNNNN será substituído pelo número do RPS no RBX e DD/MM/AAAA será substituído pela data de emissão da nota.
- Fiscal > Impressão de DANFE e NF
	- Adicionado suporte a pesquisa dentro dos campos:
		- *Grupo*;
		- *Grupo de Cobrança*;
		- *Conta*;
		- *Histórico*.
	- Foi removido o tipo de modelo **NS** do campo *Modelo*, uma vez que este modelo não é mais utilizado pelas prefeituras (agora são emitidas NFS-e).
- Fiscal > Notas Fiscais Emitidas > Inclusão
	- **Foi removido o tipo de modelo NS** na inclusão de novas notas fiscais, uma vez que este modelo não é mais utilizado pelas prefeituras (agora são emitidas NFS-e).
	- Alterado envio das NFS-e da cidade de **Uruaçú/GO** para enviar, no campo RG/IE, apenas caracteres numéricos, conforme restrição da prefeitura deste município.
- Fiscal > Notas Fiscais Emitidas > NF-e > Inutilizar Numeração
	- Corrigido erro que não permitia a inutilização de uma numeração já utilizada em uma NF-e excluída.

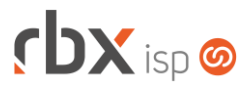

- Fiscal > Notas Fiscais Recebidas
	- Corrigido erro no botão *Voltar* que, em alguns casos, exibia a tela de edição dos itens da nota.
- Fiscal > Notas Fiscais Recebidas > Finalizar
	- Adicionado controle de transações para não permitir que 2 usuários finalizem uma nota fiscal ao mesmo tempo.
- Gateway > Redes > NAS
	- Adicionado novo campo na interface de cadastro: *NAS Gerenciador*. Este campo definirá um novo NAS que será o responsável por gerenciar o NAS atual nas rotinas de provisionamento do sistema. Este campo será exibido apenas para NAS que sejam controladores.
	- Adicionado o campo *NAS Gerenciador* nos detalhes e no filtro da consulta.
	- Corrigido erro na paginação das portas de NAS do tipo **PON**.
- Gateway > Redes > Scripts de Comando
	- **O** Adicionado suporte a novas palavras mágicas:
		- *|NAS\_IP|* IP Interno do NAS Controlador
		- *|NAS\_GERENCIADOR\_USUARIO|* Usuário de acesso ao equipamento Gerenciador do NAS Controlador
		- *|NAS\_GERENCIADOR\_SENHA|* Senha do usuário acima
	- Corrigido erro na exclusão de scripts, onde era exibido um erro de tela e o botão *Voltar* deixava de funcionar.
- Utilitários > Painel Beenius TV
	- Adicionado o campo *Contrato* na interface.
	- Alterada tela para exibir todos os contratos básicos do cliente, cada um em uma linha.
- Utilitários > Painel Beenius TV > Consultar Profiles
	- Adicionado o campo *Contrato* no cabeçalho da consulta.
	- Alterada tela para exibir os profiles referentes ao contrato básico do cliente selecionado na tela anterior.
- Utilitários > Painel Beenius TV > Consultar Profiles > Criar Profile
	- Adicionadas informações do *Contrato* no cabeçalho da consulta.
	- Alterada rotina para criar o profile com base no contrato básico do cliente em questão.
- Utilitários > Painel Beenius TV > Consultar Profiles > Gerenciar Dispositivos
	- Adicionadas informações do *Contrato* no cabeçalho da consulta.
	- Alterada tela para exibir os dispositivos referentes ao contrato básico do cliente selecionado na tela anterior.
- Utilitários > Pagtel > Painel Ativação Chip
	- Corrigido erro que não exibia corretamente na tela a mensagem de erro durante a ativação dos chips.
	- Corrigido erro de caracteres especiais em algumas mensagens de erro retornadas.

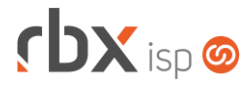

- Utilitários > Reenvio de E-mail de Faturamento
	- Alterada forma de reenvio dos e-mails de faturamento. A partir de agora, os anexos do e-mail – boletos, notas fiscais e faturas de serviço – serão gerados em background. Dessa forma, o usuário não precisará aguardar na tela até que todos os anexos sejam gerados. Para acompanhamento, poderá ser acessada a fila de mensagens e consultados os registros com situação **Aguardando Anexos**. A rotina de geração de anexos é executada 1 vez por minuto de forma automática.
- Utilitários > Sistema > Fila de Mensagens
	- Adicionado suporte à visualização de e-mails com a situação "**Aguardando Anexos**".

#### **WEB SERVICES**

- Novos webservices: **Cadastro de tipos de produtos.**
- Assinatura de contratos
	- Corrigido erro no registro do horário da execução da assinatura gravado no log de transações.
- Consulta documentos em aberto
	- Adicionados dados de endereço dos boletos no retorno do serviço.

### **WEB SERVICES (API ANTIGA)**

- Novos webservices:
	- **Consulta autenticações de clientes.**
- Cadastro de clientes
	- Corrigido erro na validação do campo *BoletoEmail* quando o mesmo estava definido como obrigatório no sistema. Neste caso o serviço retornava erro indicando que o campo não estava sendo informado.
	- Corrigido erro na validação de campos definidos como opcionais no sistema mas com valores padrão configurados. Neste caso o serviço tratava o campo como obrigatório.
- Cadastro de mercados
	- Corrigido erro na validação do campo *BoletoEmail* quando o mesmo estava definido como obrigatório no sistema. Neste caso o serviço retornava erro indicando que o campo não estava sendo informado.
	- Corrigido erro na validação de campos definidos como opcionais no sistema mas com valores padrão configurados. Neste caso o serviço tratava o campo como obrigatório.